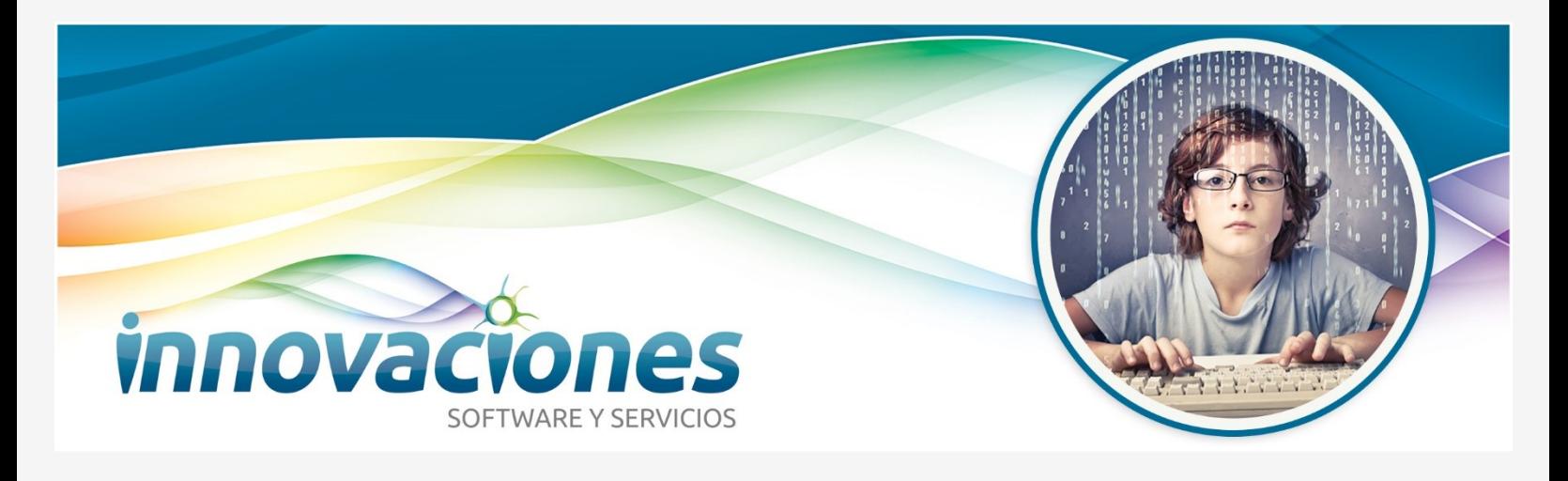

## Sistema Integrado de Edufeedback

:

» Entrenamiento Cognitivo Sistemático para Personas con TDA/H y Alto Rendimiento Mental y Deportivo, Basado en Biorretroalimentación de Eeg.

Los juegos responden al EEG del usuario procedente de un sensor adaptado en un casco, justo en la región prefrontal central de su cerebro. Los datos fisiológicos del usuario son amplificados por un pequeño dispositivo y transmitidos a la computadora vía Blue Tooth, en donde un software transforma los sutiles patrones del EEG en comandos específicos de operación de los juegos de video, reforzando el estado de procesamiento cognitivo en la región prefrontal.

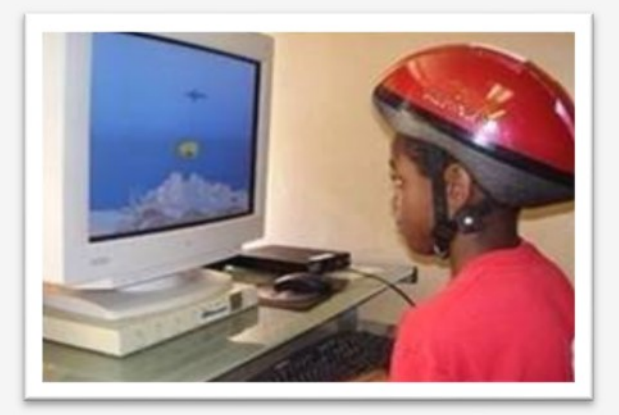

El sistema integrado de Edufeedback fue diseñado con base en estudios de alto rendimiento realizados en NASA - para optimizar ciertas competencias cognitivas de los pilotos de la USAF y Astronautas -, específicamente para mejorar aspectos neuropsicológicos, tales como: Atención difusa, impulsividad, déficit de memoria de trabajo, dificultad para lograr objetivos, etc. De hecho, se trata mucho más que de un equipo; es un programa que integra la tecnología de avanzada en neurofeedback con técnicas de terapia de la conducta, ofreciéndole a los profesionales una guía clara y EN ESPAÑOL sobre las conductas que se deben observar durante el programa de entrenamiento y una serie de pautas para generalizar los logros obtenidos en las sesiones a los ámbitos académico, laboral, familiar, social, e incluso deportivo y militar.

#### » Módulo de Atención Sostenida:

Busca incrementar progresivamente el tiempo de concentración en una tarea. El usuario escoge un personaje y mientras está relajado y concentrado, debe mantener al personaje nadando en el fondo del mar obteniendo puntos. En niveles de dificultad más avanzados, aparecen elementos distractores y otros personajes que empujan al delfín hacia la superficie, haciendo más difícil concentrarse de manera óptima. El usuario debe usar la barra espaciadora para detener a tiempo los personajes que le impiden al personaje principal obtener un buen desempeño.

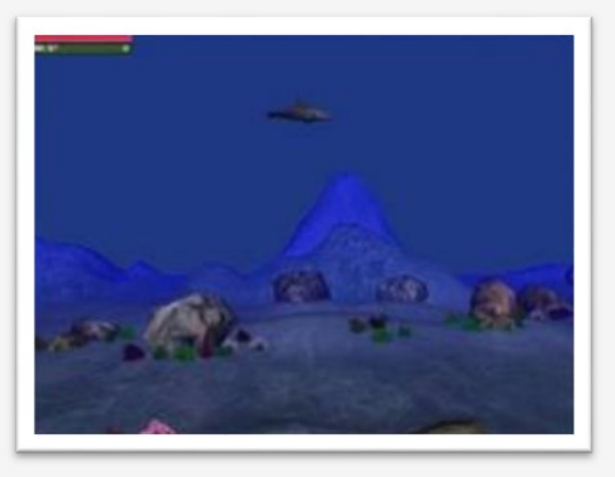

#### » Módulo de Rastreo Visual:

Ejercita la habilidad de responder rápidamente ante distintos estímulos en la pantalla. Cada que un cuadro verde se enciende, el usuario debe hacer clic sobre este cuadro lo antes posible con el mouse. Las secuencias son activadas por la inhibición de ondas theta y refuerzo de ondas beta. Si no se cumplen los criterios del EEG compatibles con estado de procesamiento cognitivo, la secuencia se detiene.

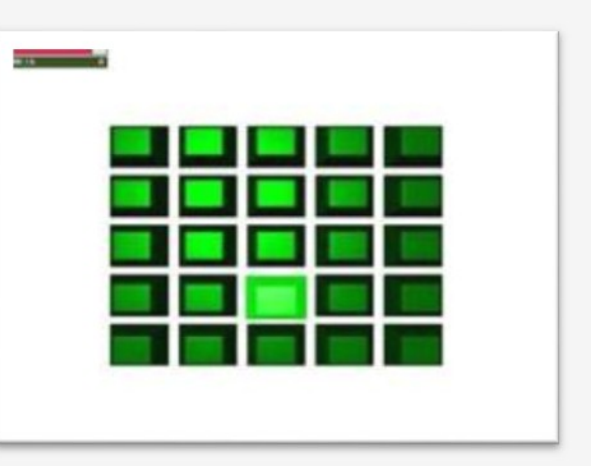

#### » Módulo de Tiempo en la Tarea:

El usuario debe terminar una tarea en pantalla en un tiempo establecido. El objetivo es concentrarse rápidamente, mantenerse concentrado y lograr un objetivo dentro de un período determinado. En el nivel de dificultad Principiante, por ejemplo, el usuario debe estar atento para hacer que la grúa cargue el camión con todas las cajas apiladas en la bodega. En niveles Intermedio y Avanzado, el usuario debe construir edificaciones en cierto tiempo, sólo que hay más distractores visuales en la

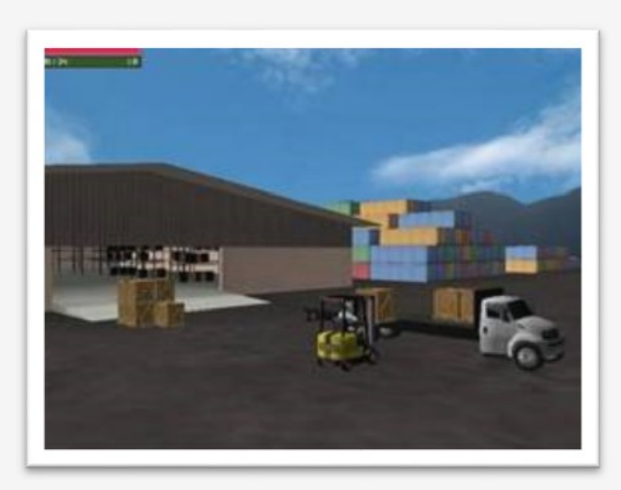

pantalla, que hacen más difícil cumplir la tarea (pasan helicópteros, patrullas de policía, taxis, etc.).

#### » Módulo de Memoria a Corto Plazo:

En este juego hay cuatro cuadros de diferentes colores en la posición de las flechas del teclado. Cuando la persona se concentra, se presenta una secuencia en la que se encienden varios cuadros. El usuario debe esperar a que la secuencia termine, y reproducirla con las flechas del teclado en el mismo orden en que los cuadros se encendieron y sonaron. Si la persona no está atenta, la secuencia se detiene.

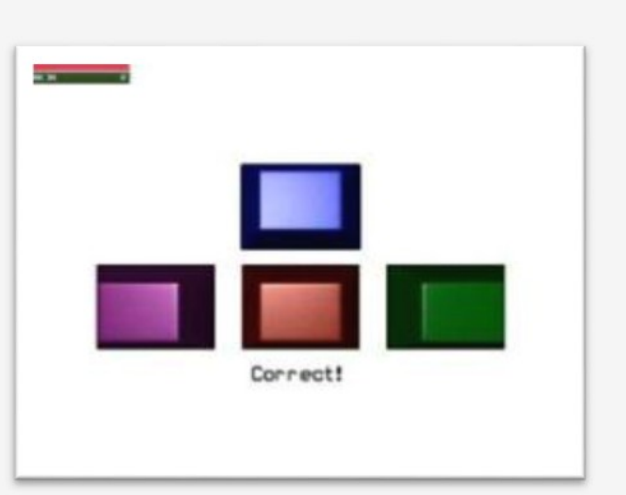

#### » Módulo de Proceso Discriminatorio:

Este ejercicio tiene como objetivo reducir las respuestas impulsivas. Se trata de reaccionar frente a un tipo de estímulo y no reaccionar en lo absoluto frente a otro. La atención acelera la velocidad de la nave y la distracción detiene la nave. El juego consiste en acelerar la nave lo más que se pueda con la atención mientras destruye los asteroides blancos presionando la barra espaciadora en el momento preciso. Por otra parte, debe dejar pasar los asteroides rojos, porque le dan poder a la nave y puntos para el usuario.

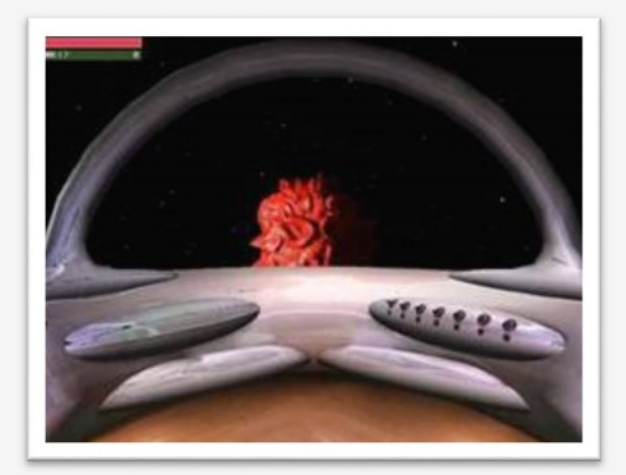

## MÓDULOS ADICIONALES:

#### » Módulo de Memoria de Trabajo:

Fortalece la capacidad del individuo para retener y manipular la información necesaria para realizar tareas complejas que involucran razonamiento, comprensión y aprendizaje-incluso en medio de distracción.

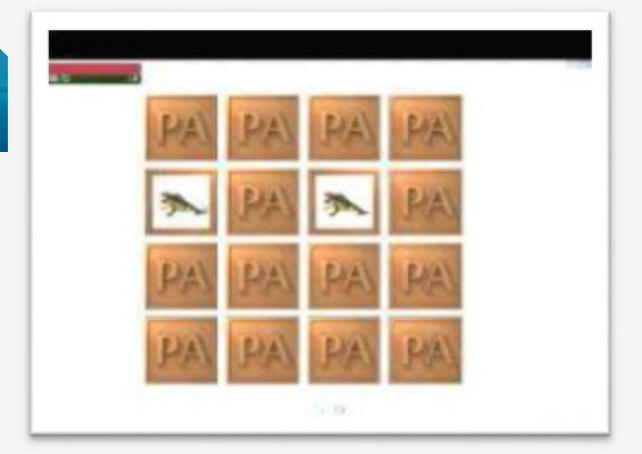

#### » Módulo de Memoria Espacial:

Desarrolla su capacidad para recordar dónde están los objetos ocultos. Esto es muy similar a recordar dónde dejó las llaves en casa!

#### » Módulo de Habilidades Sociales:

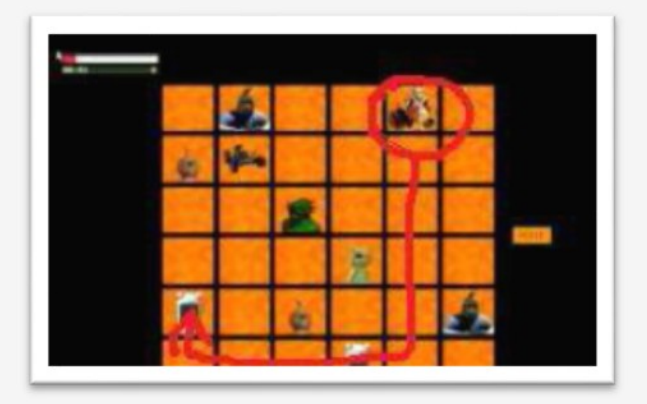

Fortalece la capacidad del individuo para reconocer y responder a las expresiones faciales, lenguaje corporal y las señales auditivas| asociadas con las emociones.

## » Módulo de Habilidades Motrices:

El usuario puede ordenarle a un mago en la pantalla que se mueva, sólo mediante su capacidad de concentración. Cuando el mago se mueve, el usuario debe reconocer, imitar, y coordinar con los movimientos del mago. Así puede construir el castillo.

#### » Matemáticas para Edufeedback:

Innovaciones Software y Servicios se complace en anunciar los nuevos juegos de matemáticas para Edufeedback! Acabamos de lanzar el primer y segundo grado de SUMA y RESTA, pero hay más por venir!

Sólo concéntrese para revelar la operación y seleccione la respuesta correcta!

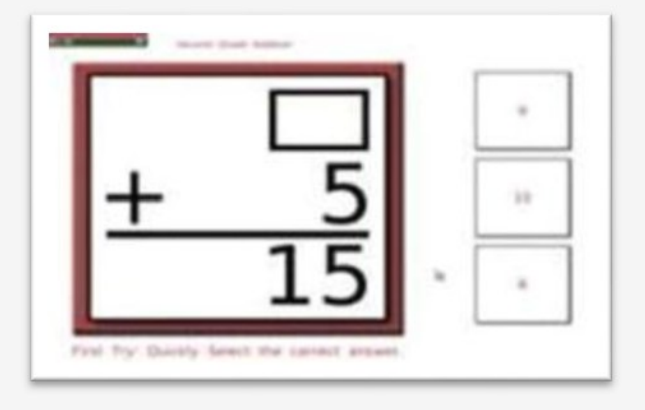

#### » Reproductor Mental de Video:

#### SÓLO CONCÉNTRESE PARA REPRODUCIR UN VIDEO!

Esta NUEVA aplicación del sistema integrado de EDUFEEDBACK le permite reproducir sus archivos multimedia con sólo alcanzar un óptimo nivel de atención gracias a sensores que detectan mínimas fluctuaciones en el EEG del individuo. Estasfluctuaciones, a su vez, se convierten en parámetros de control de aplicaciones computarizadas gracias al software especializado del sistema de Edufeedback. De modo que si su óptimo nivel de atención disminuye, el video se detiene.

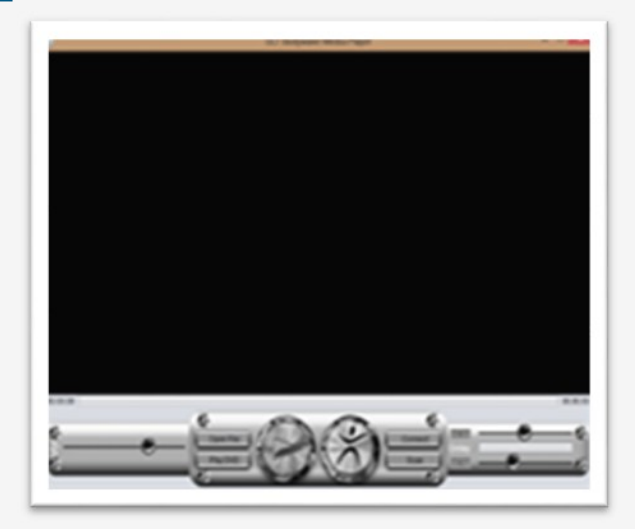

Una vez que el hardware y el software están conectados, usted puede comenzar a reproducir el archivo multimedia. Notará en la esquina inferior derecha una barra horizontal de color naranja que le indica qué tan concentrado está. Cuando la barra está completamente anaranjada es porque usted está en un estado óptimo de atención.

Verá dos interruptores deslizantes horizontales arriba y abajo de la barra de atención. El que está en la parte superior le permite ajustar el nivel de atención requerido para iniciar el archivo multimedia. Si el nivel de color naranja en la barra de atención es igual o superior (hacia la derecha) al nivel del interruptor superior, entonces se reproduce el archivo. De lo contrario el video se detiene hasta que logre concentrarse lo suficiente. El interruptor deslizante en la parte inferior le permite establecer la cantidad mínima de la atención necesaria para mantener el archivo multimedia reproduciéndose. El ajuste de estos le permitirá programar su configuración personal. Y, por último, los dos números en la parte izquierda de cada interruptor de palanca horizontal le permiten cambiar la cantidad de tiempo (en segundos) que se requiere para estar en un estado atento antes de iniciar o detener el archivo multimedia.

## INCLUYE CAPACITACIÓN ONLINE

……………………………………………………………………………….

# Contáctenos

E-MAIL: [info@innovacionessoftware.com](mailto:info@innovacionessoftware.com) WEB: [www.innovacionessoftware.com](http://www.innovacionessoftware.com) TWITTER: @innova\_soft SKYPE: Innovaciones.software2 TELÉFONO: (572)524 3428 CELULAR: 316-4019109 Cali, Colombia

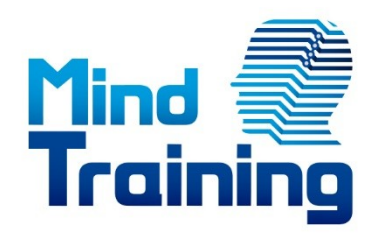

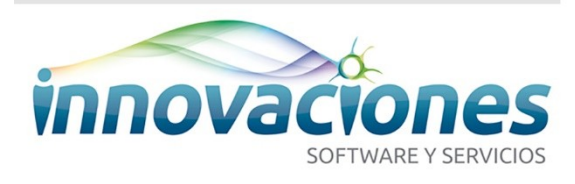